选择波场币交易所需要考虑以下因素:

 可靠性和声誉:选择一个受信任且有良好声誉的交易所非常重要。你可以查看交 易所的注册和监管情况,以及社区的反馈和评价,了解其可靠性和可信度。

 交易费用:不同交易所的交易费用可能有所不同。你应该注意交易费用的比较, 并选择相对较低的费用。

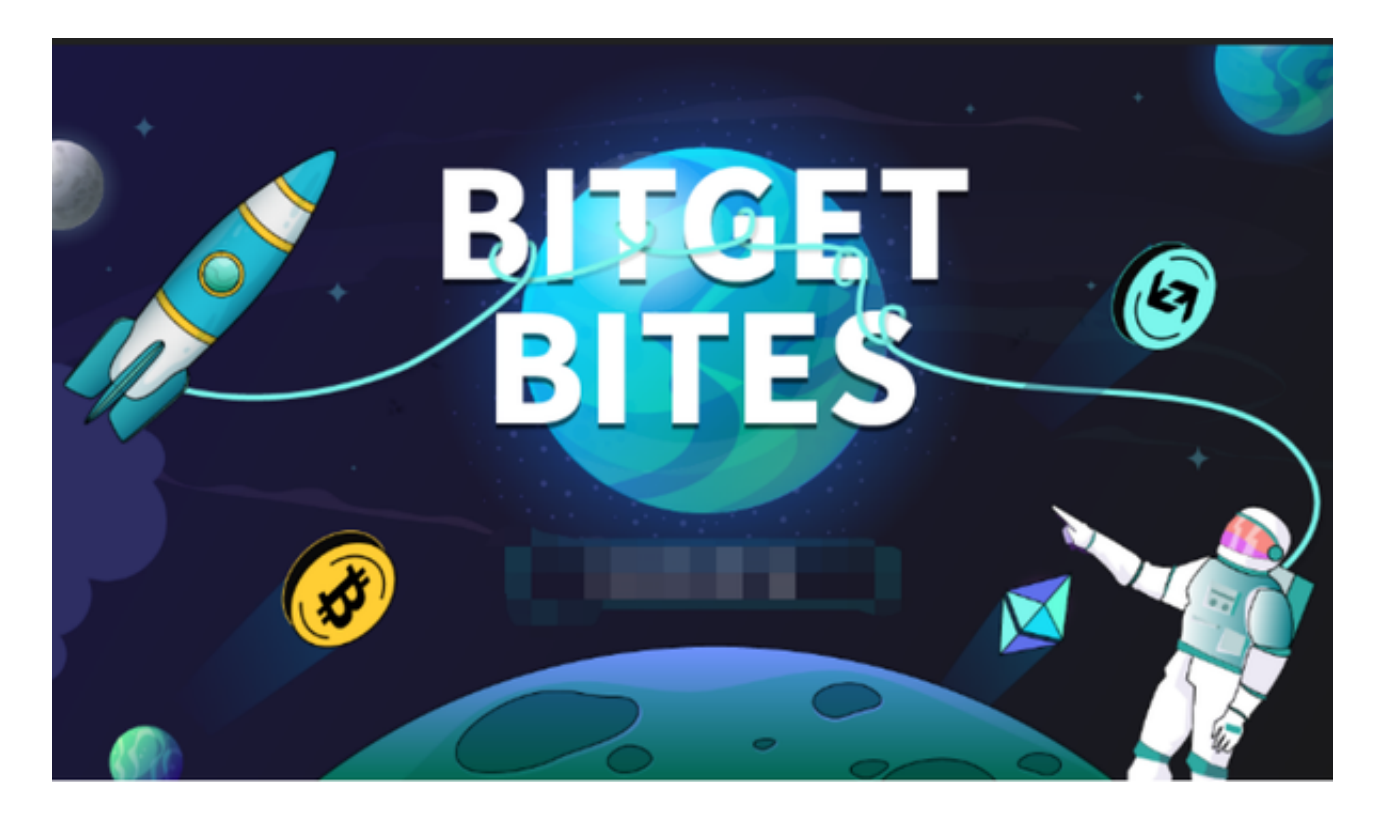

 交易品种:波场币交易所上的交易品种可能不同,你应该选择能够满足你交易需 求的交易所。除了波场币,你还可能有其他数字货币资产需要交易,所以需要确认 交易所支持的交易对。

 用户界面和交易工具:一个易于使用的用户界面和丰富的交易工具可能会提高你 的交易体验。你可以选择一个提供强大功能的交易所,这将使你能够分析市场和执 行交易策略。

 安全性:交易所的安全措施对于保护你的资金非常重要。你应该选择一个采取了 多种安全措施的交易所,如冷存储和双因素身份验证。

 支付选项:你需要选择一个交易所,支持你想使用的支付选项。支付方式可以包 括银行转账、信用卡、电子钱包等。

 用户支持:选择一个提供良好用户支持的交易所非常重要。你可能会遇到问题或 需要帮助,一个及时响应和有效沟通的交易所会给你带来更好的体验。

 总之,选择波场币交易所需要综合考虑以上因素,并权衡各个交易所的优势和劣 势,找到最适合你的交易所。在此推荐Bitget交易所,成立于2018年,是全球领先 的加密货币交易所,其期货交易和复制交易服务是其主要特色。该交易所在100多 个国家和地区为超过800万用户提供服务,并致力于通过与可信赖的合作伙伴合作 ,包括传奇阿根廷足球运动员Lionel Messi、领先的意大利足球队Juventus和官方 电子竞技赛事组织者PGL,帮助用户更智能地交易。根据Coingecko, Bitget目前 是前五大期货交易平台和前十大现货交易平台之一。

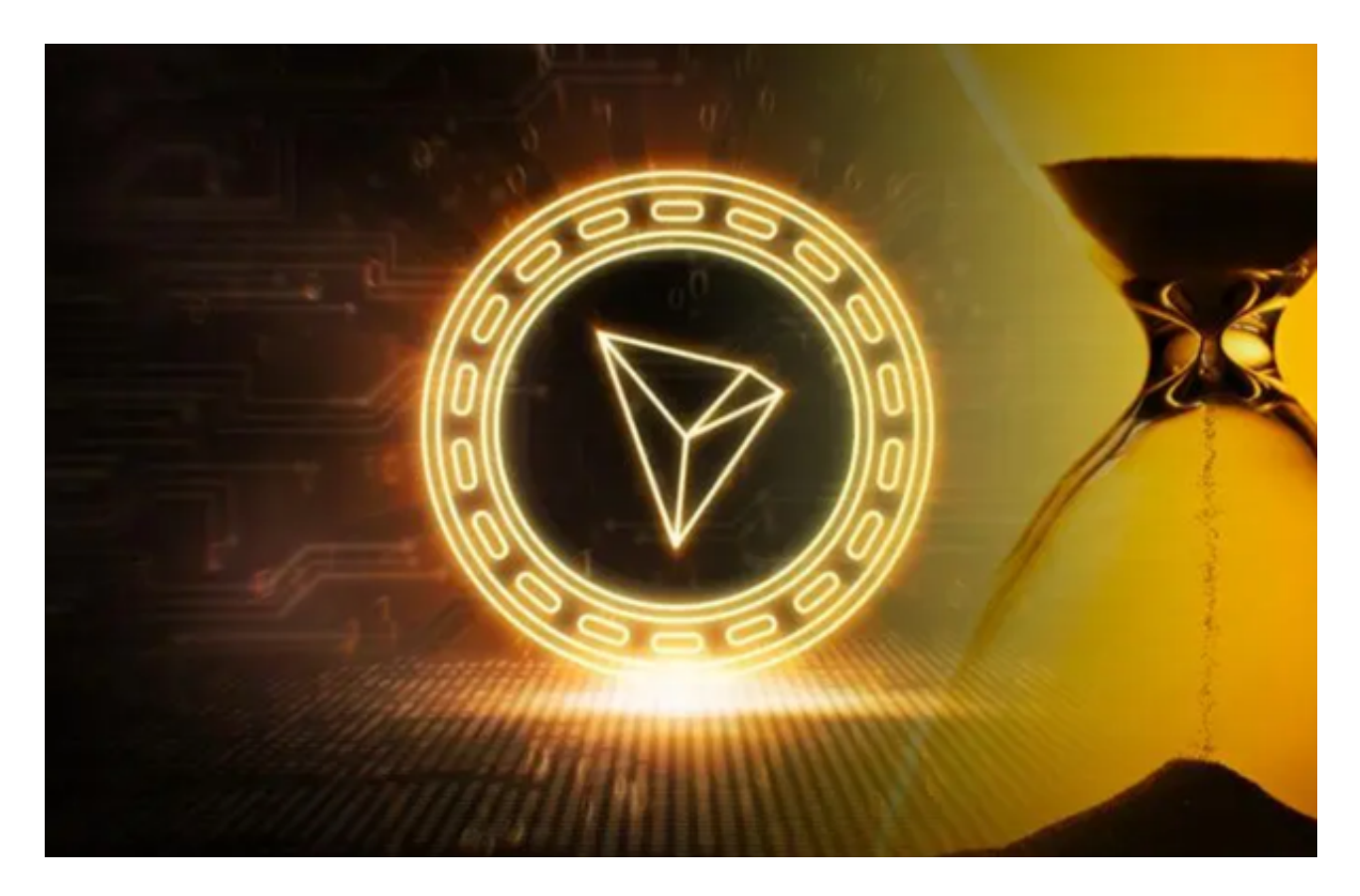

打开你的手机浏览器,输入Bitget交易所的官方网址,在网页的顶部,你会看到一 个"App下载"的选项,点击它进入下载页面。在下载页面上,你会看到"IOS" 和"Android"两个选项,选择适用于你手机系统的版本,并点击下载按钮,系统 会提示你进行下载确认,点击确定开始下载,下载完成后,你可以在手机上找到并 安装Bitget的APP,安装完成后,打开APP并按照指示进行注册和登录。